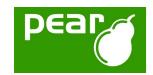

#### News from PEAR

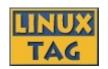

# Welcome to "PEAR and PHP5"! This presentation has been renamed to:

#### "News from PEAR"

Speaker: **Tobias Schlitt** <toby@php.net>

Location: Karlsruhe
Event: Linuxtag X
Date: Apr 26, 2024

Slides: http://pear.php.net/support/slides.php

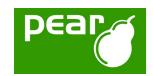

#### About me

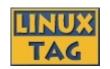

Student of Computer Science at the University of Dortmund

Besides: Freelancing IT Consultant (development / training)

Before that 4 years employed at Deutsche Bank AG (Developer, Software Architect)

Working with PHP for over 5 years

Member of the PEAR project since 2002

Maintaining packages

Working on the website

Member of the Core-QA Team

Zend certified engineer

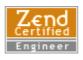

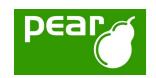

# Agenda

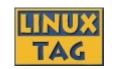

PEAR Introduction (short!)
PEAR 1.4
PEAR Channel\_Server
PEAR\_Exception
[New PEAR packages]
Future outlook

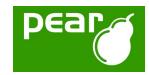

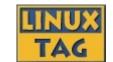

## **PEAR Introduction**

04/26/2024 4

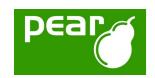

#### What is PEAR?

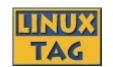

Collection of high quality PHP components

Standardization institution

Purely object oriented

Nearly 300 packages and growing fast

Almost 200 package maintainers, 500 contributors

100% free (only PHP, Apache, BSD, LGPL licenses)

Founded by Stig S. Bakken in 1999

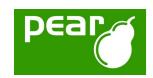

# **Obtaining PEAR**

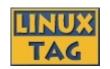

PEAR installer shipped with PHP since 4.3.0

Automatically installed on Windows

Per default activated when compiling on \*nix (do not use "--without-pear")

For earlier PHP versions bootstrap from http://go-pear.org

On \*nix try
lynx -source http://pear.php.net/go-pear | php -q
On Windows, save source and call PHP manually

Tip: Ensure, that your PEAR path is added to the include\_path directive in php.ini!

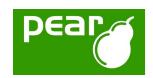

#### The PEAR Installer

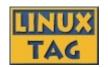

Unified installation environment for installation of PHP code (PEAR) and C extensions (PECL, http://pecl.php.net)

Available for all major operating systems like

Windows

Linux

Different GUIs available:

Console (built in)

Web

**GTK** 

Handles dependencies between packages

Provides tools for developers

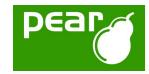

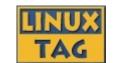

#### **PEAR 1.4**

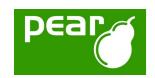

#### Feature overview -1-

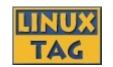

```
Channels
```

Open your own package repository

Automatic dependency resolving

- --onlyreqdeps / -o
- --alldeps / -a

Dependency group support

Dependencies to external packages

Refer to packages through URLs

Post install scripts, like

Setting up databases

Moving files to the web root

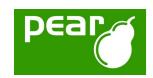

#### Feature overview -2-

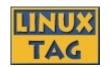

PHAR support

Running PEAR from a single file

Remote installation

Install PEAR without shell access

New package.xml format

More flexibility for your own packages

Install binary PECL packages

Finally install PECL packages on Windows

Mirroring

Wanna keep multiple servers up2date?

Multiple modules in one package

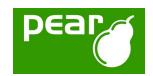

## Channels

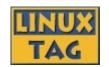

Set up your own package repository

Will be covered later -> Channel Server

Receive packages from multiple sources

Cross channel dependencies

New commands for channels:

```
$> pear channel-discover http://example.com/channel.xml
$> pear channel-alias channel://... example
$> pear update-channels
```

. . .

Channels described in a channel.xml

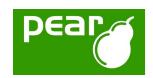

# Dependencies -1-

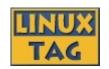

## Dependencies in PEAR 1.3:

Package must be downloaded to see dependencies

No automatic resolving of dependencies

Installation fails if dependencies are not met

Only support for simple required /optional definition

Dependencies not possible to external packages

Unflexible describtion of dependencies in package.xml

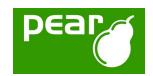

# Dependencies -2-

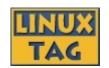

### Dependencies in PEAR 1.4:

Dependency information available before downloading

Dependencies automatically resolved (if wished):

- \$ pear install -o My Package
- \$ pear install -a My\_Package

New package2.xml allows much more flexible and sensefull definition

Create dependency groups

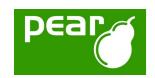

# Post install scripts

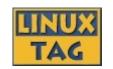

Allow you to perform powerful actions after package installation

Extreme flexible API, scripts to call are defined as in package2.xml

Tasks can be bound to specific files

Many predefined tasks available

Custom tasks implemented as simple PHP scripts

Task processing divided into steps

User interaction handled by PEAR installer

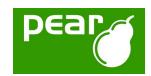

#### REST

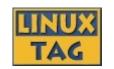

PEAR 1.3 communicated with the repository using an XML-RPC web service API

PEAR 1.4 will use ReST for this

Less traffic

Faster responses

**Easier API** 

Much more flexible

Lear more on ReST:

http://www.xfront.com/REST-Web-Services.html

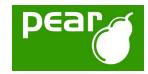

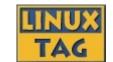

PEAR\_Server (currently Chiara\_PEAR\_Server)

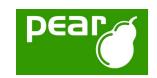

#### What it can

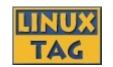

Mirror the PEAR repository

Faster internal updates & less external traffic

Provide your own library packages to the public

Share yourmodules & frameworks as o.s.!

Create a module repository for internal use

Automatic module updates for your servers

Distribute applications to your custumers

Comfortable installation & automatic updates

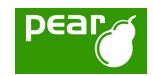

#### Installation

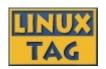

#### **Current Preconditions:**

PHP 5 + PEAR >= 1.4.0a12

A domainname dedicated for your PEAR\_Server

A MySQL database

## Installation process:

```
$ pear channel-discover pear.chiaraquartet.net
```

- \$ pear install -a chiara/Chiara\_PEAR\_Server
- \$ pear run-scripts chiara/Chiara\_PEAR\_Server

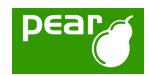

# Usage

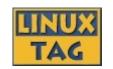

## Integrated web interface for administration

# Simply discover your new channel by

\$ pear channel-discover your.own.channel.com

## Install the packages using

\$ pear install your.own.channel.com/Your\_Package

## Upgrade packages using

```
$ pear upgrade your.own.channel.com/Your_Package
or
```

\$ pear upgrade-all -c your.own.channel.com

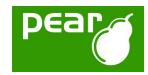

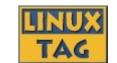

# PEAR\_Exception

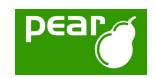

# Exceptions in PHP5

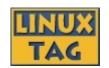

PHP5 introduced the concept of exceptions Exceptions are modeled after common OO languages

## Example:

```
try {
    throw new Exception('Test');
} catch (Exception $e) {
    echo $e;
}
```

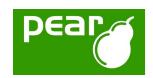

# Features of PEAR\_Exception

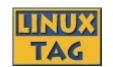

PEAR\_Exception derives from Exception (PHP build-in class)

Shipped with the PEAR Installer since version 1.3.2

Use: require\_once 'PEAR/Exception.php';

Implements some cool advanced features:

Much prettier error output (web & shell)

More context information on error output

Support for nested exceptions

Allows triggering of callbacks when exceptions are thrown (observer pattern)

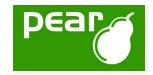

# Watch PEAR\_Exception

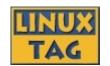

See the life demo...

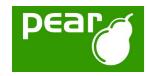

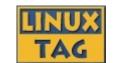

# New PEAR packages

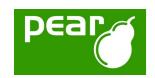

# PHP5-only packages -1-

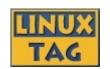

## PEAR Delegator

More on that later...

# Service\_Ebay

Very comfortable access to the eBay web services

Currently supports more the 75% of the web services API

Makes extensive use of overloading, iterators, exceptions,....

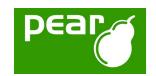

# PHP5-only packages -2-

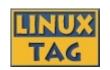

## Services\_Yahoo

Access to the Yahoo! web service API

Makes extensive use of iterators and overloading

#### PHPUnit2

Second version of the famous testing framework Uses all kinds of PHP5 features

## XML\_MXML

Allows the creation of flex (some macromedia stuff) documents

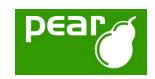

# PEAR\_Delegator

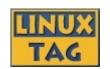

Implements the Delegator pattern for PHP as known from C# or similar

Allows emulation "pseudo multiple inheritance"

Much cleaner code than simply using callbacks

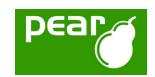

# PHP\_Archive -1-

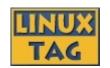

```
$ php PEAR.phar
Run the PEAR installer out of 1 file!
```

```
require_once 'phar://inc/myfile.php';
Require PHP sources directly from PHARs
```

"New" file format PHAR

Allows packaging entire PHP applications into one file and run this directly

Completely implemented in PHP (not the best performance)

Runs with PHP >= 4.3.0 (5.0 increases speed)

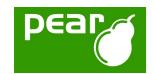

# PHP\_Archive -2-

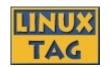

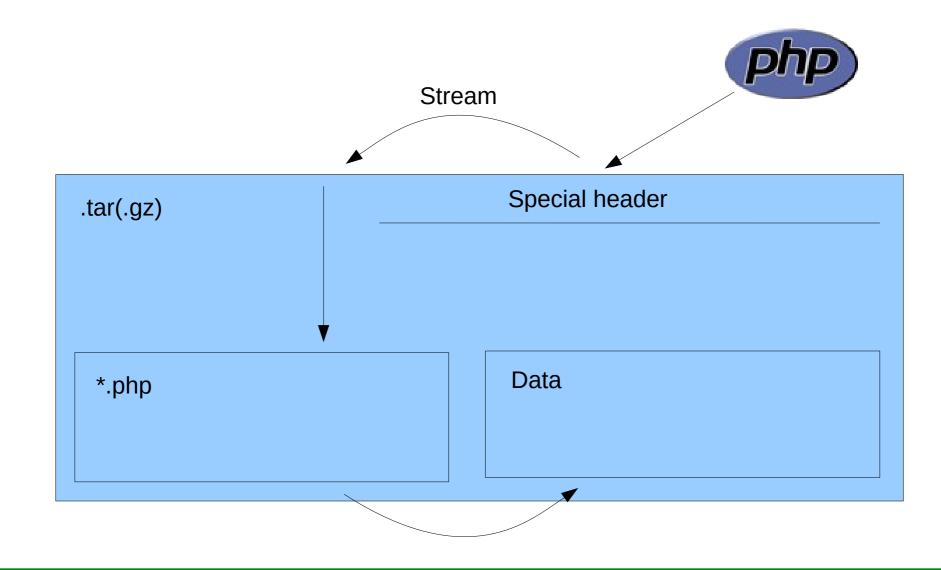

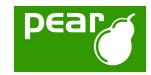

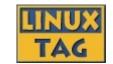

## Future outlook

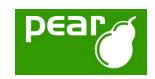

### Future outlook

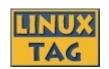

PEAR 1.4 is currently available in version 1.4.0a12

A beta version should occur during the next weeks (no promise!)

PEAR 1.4 should get stable during the summer (no promise!)

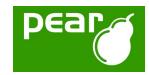

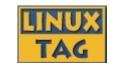

The end...

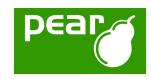

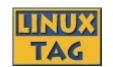

## Thank you for your interest in PEAR!

Are there any questions left? Do you want to give feedback?

You will us at the PEAR exhibition booth in the LAMP Area!

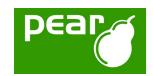

#### Useful information

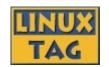

**License of this slides:** 

OpenContent License (OPL) Version 1.0

**Contact the speaker:** 

Tobias Schlitt <toby@php.net>

The PEAR Website: http://pear.php.net

pear-general@lists.php.net **PEAR Mailinglist:** 

**PEAR IRC channel:** #pear@EFNet

**Planet PHP:** http://www.planet-php.net

**PEAR Seminars:** http://www.akademie.de

(Online seminars, starting in August 2005)

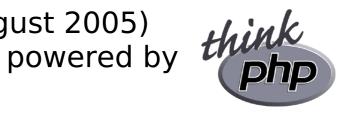